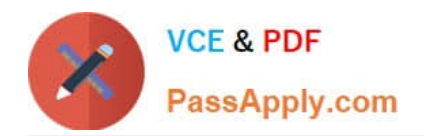

# **C2010-571Q&As**

IBM Tivoli Process Automation Engine V7.5 Implementation

# **Pass IBM C2010-571 Exam with 100% Guarantee**

Free Download Real Questions & Answers **PDF** and **VCE** file from:

**https://www.passapply.com/c2010-571.html**

100% Passing Guarantee 100% Money Back Assurance

Following Questions and Answers are all new published by IBM Official Exam Center

**C** Instant Download After Purchase

**83 100% Money Back Guarantee** 

- 365 Days Free Update
- 800,000+ Satisfied Customers

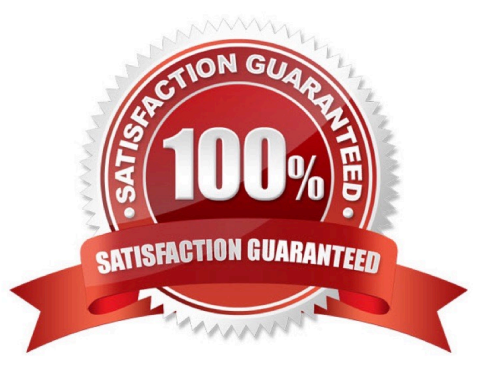

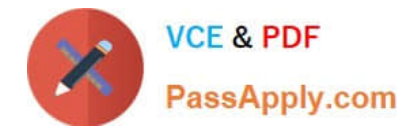

### **QUESTION 1**

Where are system settings defined?

- A. Systems application
- B. System Settings application
- C. System Properties application
- D. Configuration Settings application

Correct Answer: C

#### **QUESTION 2**

How can database performance be improved?

- A. turn off all cron tasks
- B. add triggers to support user queries
- C. add indexes to support user queries
- D. configure the database to allow nulls in all columns

Correct Answer: C

#### **QUESTION 3**

Key Performance Indicators (KPIs) can be displayed on a person\\'s Start Center. Which type of portlet would be used to display a summary of multiple KPI\\'s?

- A. KPI list
- B. KPI index
- C. KPI abstract
- D. KPI summary
- Correct Answer: A

## **QUESTION 4**

Which three recipient options are available when designing a communication template? (Choose three.)

A. Role

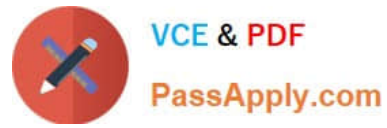

- B. Labor
- C. Person
- D. E-mail Group
- E. Security Role
- F. Person Group
- Correct Answer: ACF

# **QUESTION 5**

Which tasks can the user perform from the Scheduling Status tab on Run Reports on the Report Administration application?

- A. Preview a report; generate a report
- B. Edit a report schedule; preview a report
- C. View a report schedule; generate a report
- D. View a report schedule; edit a report schedule
- Correct Answer: D

[C2010-571 Practice Test](https://www.passapply.com/c2010-571.html) [C2010-571 Study Guide](https://www.passapply.com/c2010-571.html) [C2010-571 Exam Questions](https://www.passapply.com/c2010-571.html)